## **Directions for On-line Forms**

If your son/daughter will be participating in Athletics, Band, Cheerleading, Drill Team, ROTC, or TWHS sponsored club sports; they are required to have a completed physical on file in the Athletic Training Room at The Woodlands High School.

All students participating in the above listed UIL activities will need to complete the UIL required forms online. The student will also need to get a physical, and turn the form into the Athletic Training Room.

To expedite this process, Highlander Sports Medicine will use an online data entry program called SportsWare. All data must be entered by a parent or legal guardian of the student.

To complete the online paperwork please follow the steps below:

## JOINING SPORTSWARE ONLINE:

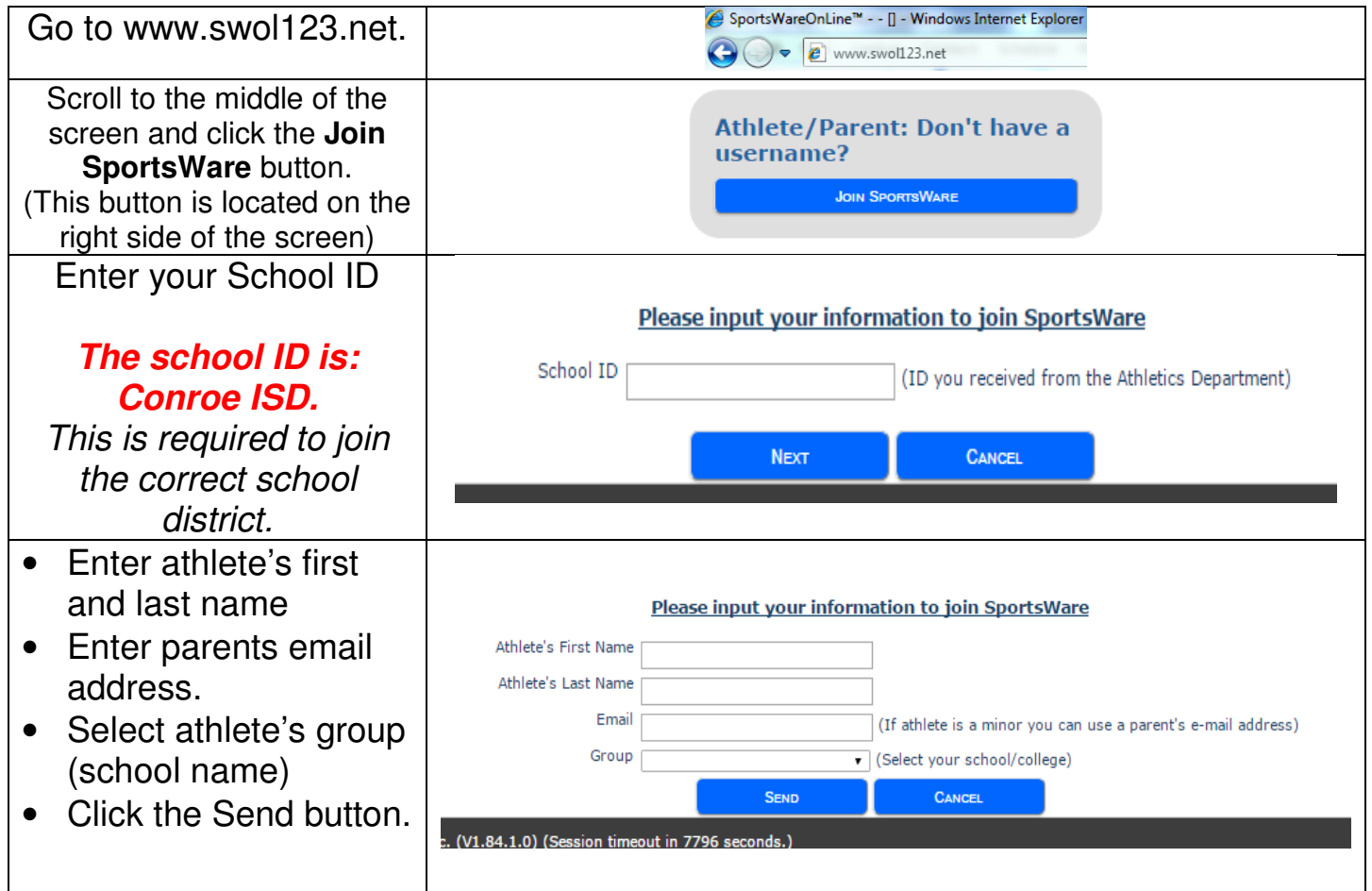

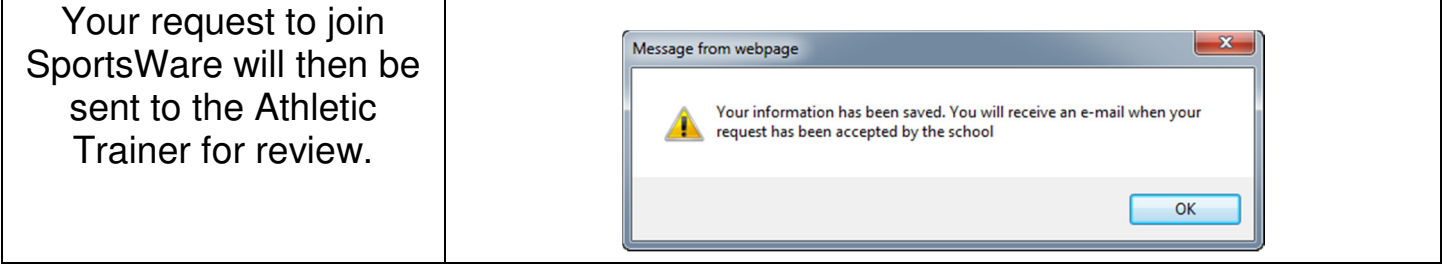

Once we accept your request, you will receive an email with the subject "SportsWare request accepted". Open the email and click the www.swol123.net link to continue.

## SETTING YOUR PASSWORD:

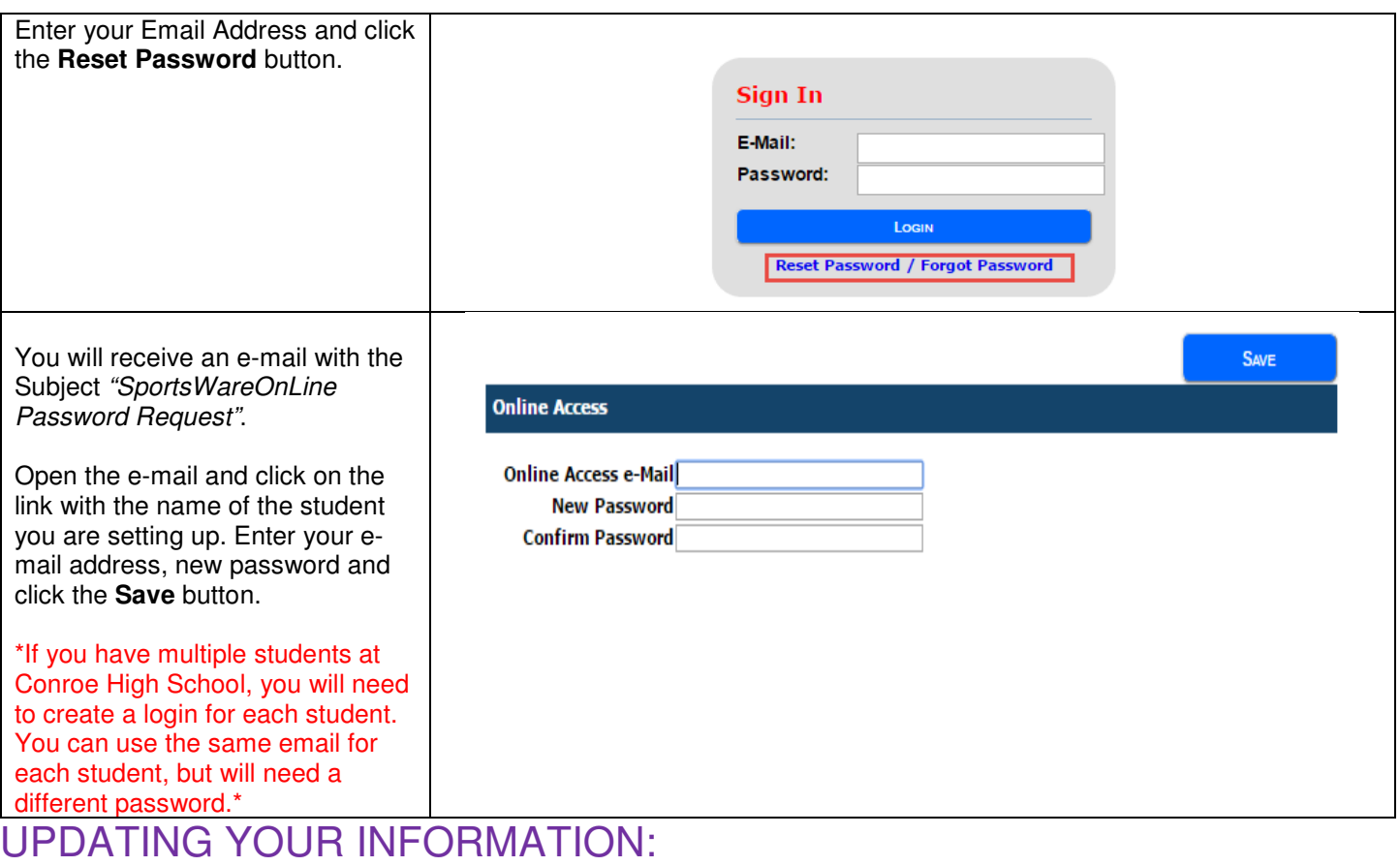

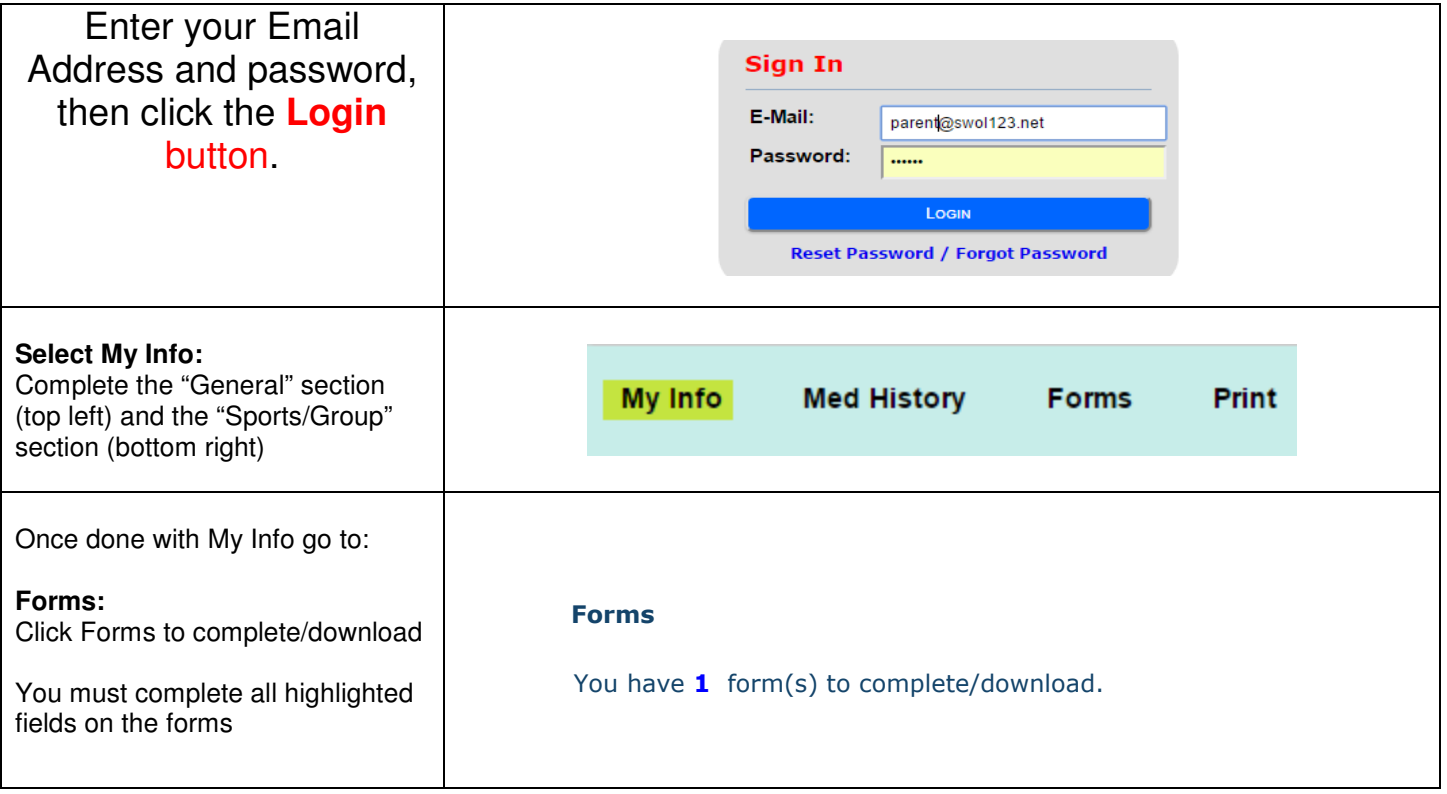

Thank you for your prompt help. If you have any questions, please contact:

Charlotte LaVerne **W. Cody Dean** Chris Tagliaferro<br>
936-709-1483 832-592-8075 936-709-1068 936-709-1483 832-592-8075

ctagliaferro@conroeisd.net